## インボイス番号のチェック(弥生会計の場合)

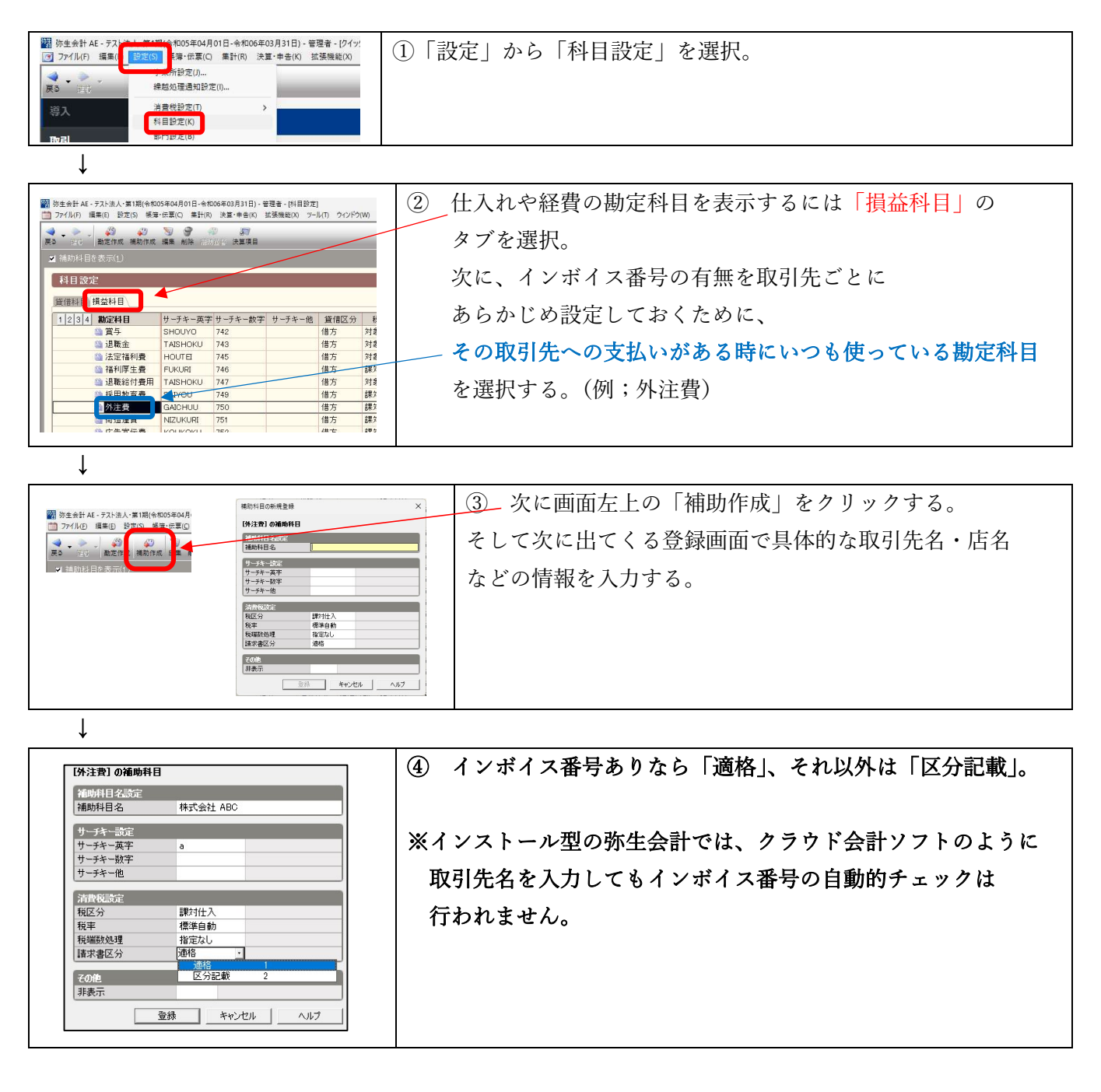

なお、上記のように補助科目で前もって設定しておかなくても、入力の都度、インボイス番号の 有無を区別して下記のように入力していくことも可能です。

## 【現金出納帳や仕訳帳等の場合】

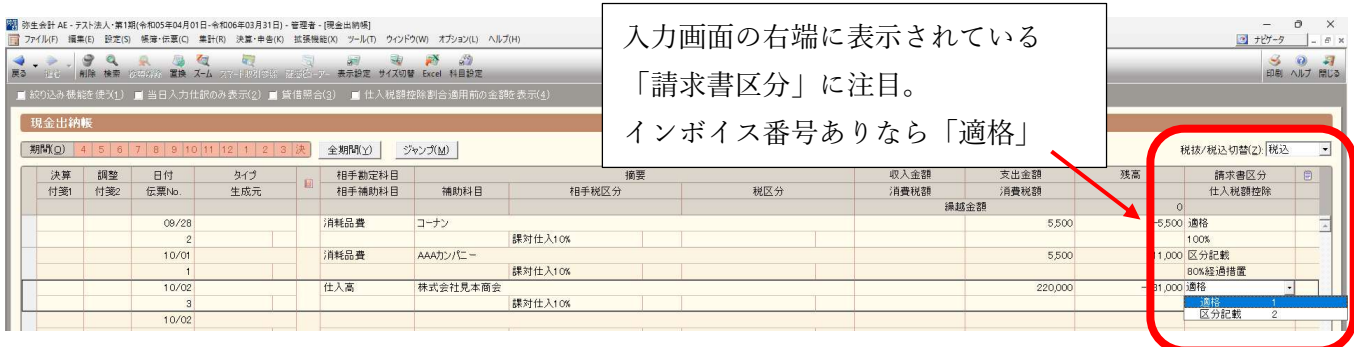